The book was found

# **Windows XP Embedded Advanced**

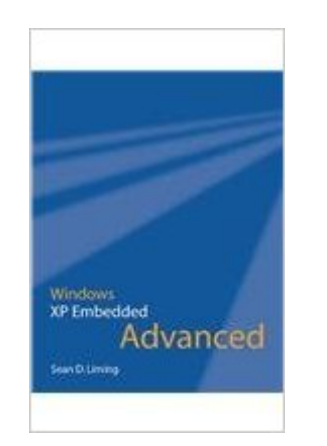

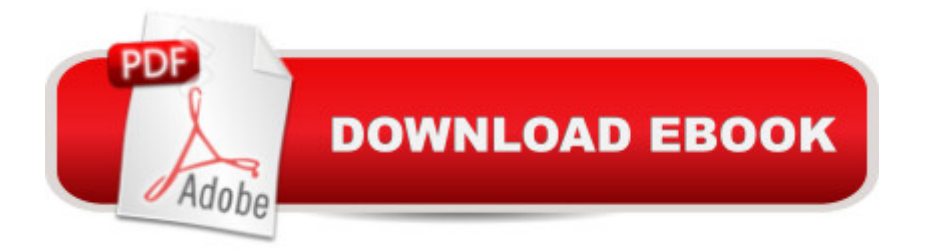

## **Synopsis**

Providing an advanced treatment of Windows XP Embedded, this guide allows engineers to use their own development and target computer systems as they work through the book. Included are instructions for installing the development tools, building a first XP Embedded operating system, downloading it to the target device, and running the newly created OS from the target. Also provided are insights on developing Windows XP Embedded images. In addition, key differences between Windows XP Embedded and NT Embedded, its immediate predecessor, are covered, as are recent updates to the operating system. All of the development tools are covered, including embedded features such as headless operation, booting from CD-ROM, and remote access and administration. An advanced topics section provides detailed instruction on subjects such as boot-time reduction, booting from flash memory devices, multiprocessor systems, and dual video systems.

### **Book Information**

Paperback: 717 pages Publisher: Annabooks/Rtc Books (October 1, 2003) Language: English ISBN-10: 0929392779 ISBN-13: 978-0929392776 Product Dimensions: 9 x 7.1 x 1.5 inches Shipping Weight: 2.5 pounds Average Customer Review: 4.7 out of 5 stars $\hat{A}$   $\hat{A}$  See all reviews $\hat{A}$  (6 customer reviews) Best Sellers Rank: #2,804,937 in Books (See Top 100 in Books) #53 in Books > Computers & Technology > Operating Systems > Windows > Windows Desktop > Windows XP #315 in Books > Computers & Technology > Hardware & DIY > Microprocessors & System Design > Embedded Systems #5800 in $\hat{A}$  Books > Computers & Technology > Software > Microsoft

### **Customer Reviews**

Having been a programmer for 20 years or so, I have a solid background regarding computers, and computing systems. However when faced with using XPe, it was a matter of learning the development studio and tools ASAP. This book did just that. Within 6 hours of recieving the book, I had my first XPe OS in the target system running. This book is a "hands-on" adventure that reads well; it's not too simple that it doesn't get you where you need to be, yet not so techi intense that it puts your to sleep. My complements to Mr. Liming on a job well done!

web, before reading this book I was struggling to get a working XPe image. The book arrived and by the next day I had the image booting and running.If you need to create images as I did that run on Flash memory then this book is a requirement. Everything is explained in a detailed way and the common error message section has saved me hours of work trying to find out what is wrong.Great Book

This is a good resource taking you beyond what is available on line. It has plenty of step-by-step instructions to get you through the idiosyncrasies of Windows. I did have a few issues that were "more advanced" than what the book provided. The author (Liming) returned my phone call and pointed me on the right path. I would recommend this book for anyone creating a Windows (XP) embedded deployment.

#### Download to continue reading...

WINDOWS 10: WINDOWS 10 COMPANION: THE COMPLETE GUIDE FOR DOING ANYTHING [WITH WINDOWS 10 \(WIND](http://overanswer.com/en-us/read-book/l8z8x/windows-xp-embedded-advanced.pdf?r=YuOKG88JpR1Z3OfU3rb1qsyr5fbfHQbD9%2FqGvn%2BYFwGass5Dved8bxFDMNuRVDTt)OWS 10, WINDOWS 10 FOR DUMMIES, WINDOWS 10 MANUAL, WINDOWS ... WINDOWS 10 GUIDE) (MICROSOFT OFFICE) Embedded FreeBSD Cookbook (Embedded Technology) Windows XP Embedded Advanced Windows 10: The Ultimate User Guide To Microsoft's New Operating System - 33 Amazing Tips You Need To Know To Master Windows 10! (Windows, Windows 10 Guide,General Guide) Windows 10 For Beginners: Simple Step-by-Step Manual On How To Customize Windows 10 For Your Needs.: (Windows 10 For Beginners - Pictured Guide) ... 10 books, Ultimate user guide to Windows 10) Group Policy: Management, Troubleshooting, and Security: For Windows Vista, Windows 2003, Windows XP, and Windows 2000 Windows Command-Line for Windows 8.1, Windows Server 2012, Windows Server 2012 R2 (Textbook Edition) (The Personal Trainer for Technology) Windows XP Embedded Step by Step How to Set Up a Home Network: Share Internet, Files and Printers between Windows 7, Windows Vista, and Windows XP Windows 10: 2016 User Guide and Manual: Microsoft Windows 10 for Windows Users Windows 10: The Practical Step-by-Step Guide to Use Microsoft Windows 10 (Windows for Beginners and Beyond) Windows 10: A Beginner's User Guide to Windows 10 (The Ultimate Manual to operate Windows 10) Windows 10: User Guide and Manual 2016 - Everything You Need To Know About Microsoft's Best Operating System! (Windows 10 Programming, Windows 10 Software, Operating System) Windows 10: A Beginner To Expert Guide - Learn How To Start Using And Mastering Windows 10 (Tips And Tricks, User Guide, Windows For Beginners) Windows Group Policy: The Personal Trainer for Windows Server 2012 and Windows Server 2012

an Advanced Technical Test Analyst Advanced Software Testing - Vol. 2, 2nd Edition: Guide to the ISTQB Advanced Certification as an Advanced Test Manager Serial Port Complete: COM Ports, USB Virtual COM Ports, and Ports for Embedded Systems (Complete Guides series) Learning Embedded Linux using the Yocto Project Embedded Linux Porting on ARM & RFID Implementation Using ARM SoC: Developing a flexible and agile Board Secure Package Linux with multiple applications

**Dmca**